# **PORTARIA FEPAM Nº 31, DE 02-05-2018**

#### DOE 03-05-2018

Dispõe sobre a coleta, o transporte e a destinação de resíduos oriundos do esgotamento sanitário.

A DIRETORA-PRESIDENTE DA FUNDAÇÃO ESTADUAL DE PROTEÇÃO AMBIENTAL HENRIQUE LUIS ROESSLER – FEPAM, no uso de suas atribuições, conforme o disposto no artigo 15, do Decreto Estadual nº 51.761, de 26 de agosto de 2014, e no artigo 7º, do Decreto nº 51.874, de 02 de outubro de 2014,

Considerando não haver sistema de esgotamento sanitário em todos os municípios do Estado;

Considerando a necessidade de remoção do lodo proveniente do tratamento de esgotamento sanitário;

Considerando a necessidade de controle na coleta, transporte e disposição dos resíduos provenientes do esgotamento sanitário;

Considerando o impacto ambiental causado pelo descarte inadequado dos efluentes provenientes do esgotamento sanitário;

Considerando a obrigatoriedade do Poder Público em proteger e preservar o meio ambiente;

Considerando o princípio da precaução;

Considerando que resíduos provenientes de esgotamentos sanitários possuem potencial patogênico;

#### RESOLVE:

Art. 1º Para efeito desta Portaria entende-se por resíduos de esgotamento sanitário todos aqueles provenientes de limpeza de tanques sépticos, de banheiros químicos e de caixas de gordura.

Art. 2º Os resíduos provenientes do esgotamento sanitário deverão ser encaminhados para tratamento em unidades de tratamento de efluentes orgânicos que possuam Licença de Operação em vigor junto ao Órgão Ambiental competente e sem restrições ao

recebimento dos mesmos, sendo vedados quaisquer lançamentos em locais não licenciados para tal finalidade.

Art. 3º A coleta e o transporte dos resíduos provenientes de esgotamento sanitário deverão ser realizados somente por veículos licenciados pela FEPAM para a atividade de Coleta e Transporte de Resíduos de Esgotamento Sanitário;

§ 1º A placa do veículo que constar em Licença de Operação para o ramo de atividade de Coleta e Transporte de Resíduos de Esgotamento Sanitário não poderá ser cadastrada em outro ramo de atividade de transporte.

§ 2º Para fins de licenciamento para transporte, os resíduos provenientes do esgotamento sanitário serão considerados como Perigosos - Número ONU 2814 - Substância Infectante – de acordo com a Resolução n° 5232/16 da ANTT, Classe de Risco 6, Subclasse 6.2, devendo o veículo portar identificação com Painel de Segurança, Número de Risco 606 e Rótulo de Risco para Substância Infectante.

§ 3º Além dos documentos necessários para o licenciamento ambiental de transporte de produtos e resíduos perigosos conforme, Legislação em vigor, devem ser apresentados:

I-cópia(s) do(s) Contrato(s) pelo prazo mínimo de um ano firmado entre a empresa transportadora e a unidade responsável pelo recebimento dos resíduos para tratamento;

II-cópia da Licença de Operação em vigor da unidade responsável pelo recebimento dos resíduos, conforme Art.2°;

Art. 4º Toda a carga de resíduo proveniente de esgotamento sanitário deverá ser transportada acompanhada por Manifesto de Transporte de Resíduos – MTR, conforme legislação específica em vigor.

Art. 5° As unidades responsáveis pelo tratamento dos resíduos somente poderão receber os mesmos quando provenientes de veículos licenciados pela FEPAM para a atividade de Coleta e Transporte de Resíduos de Esgotamento Sanitário;

Art. 6º Esta Portaria entra em vigor na data de sua publicação, revogando as Portarias Nº 67/2017 e Nº 07/2018.

Porto Alegre, 02 de maio de 2018.

### ANA MARIA PELLINI,

## Diretora-Presidente Interina da FEPAM

#### ANEXO 1

Procedimentos para licenciamento de veículos no ramo de atividade 4710,12 - Coleta e Transporte de Resíduos de

Esgotamento Sanitário (mais conhecidos por veículos do tipo "limpa fossa").

 $1^\circ$  CASO:

Empreendimento com LO no ramo 4710,10 e que realiza somente a coleta e transporte de resíduos de esgotamento sanitário (limpa-fossa):

Empreendimento que possui Licença de Operação para o ramo 4710,10 – Transporte Rodoviário de Produtos/Resíduos

Perigosos e que todos os veículos cadastrados na frota realizam exclusivamente a atividade de coleta e transporte de resíduos de esgotamento sanitário deverão seguir os seguintes passos:

acessar o Sistema Especialista de Licenciamento da FEPAM, no empreendimento em questão do ramo 4710,10 no botão Alterar Frota, na lista de veículos, na coluna "Excluir", marcar a exclusão de todos os veículos , conforme figura abaixo, sem finalizar a solicitação de Alteração de Frota.

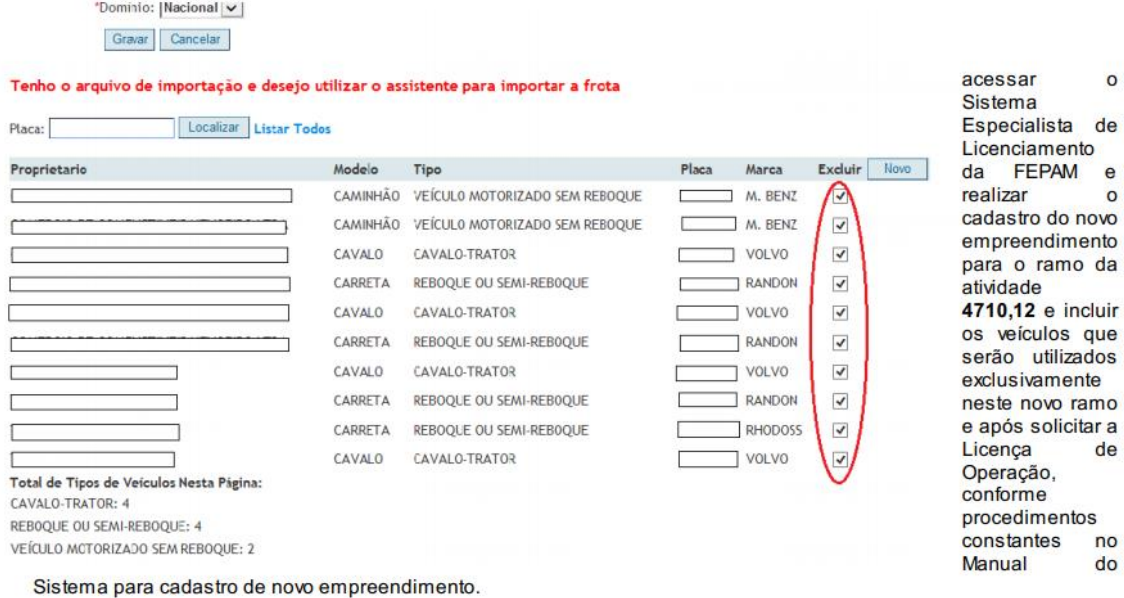

 $\circ$ de

> $\mathbf{e}$  $\circ$

 $d$ a

de

no  $\overline{d}$ 

acessar o Sistema Especialista de Licenciamento da FEPAM e solicitar a revogação da LO existente no ramo 4710,10 clicando em: "Se este empreendimento parou de transportar produtos perigosos, clique aqui para solicitar Revogação da Licença" no botão Licenças, na ABA Solicitação, conforme figura abaixo.

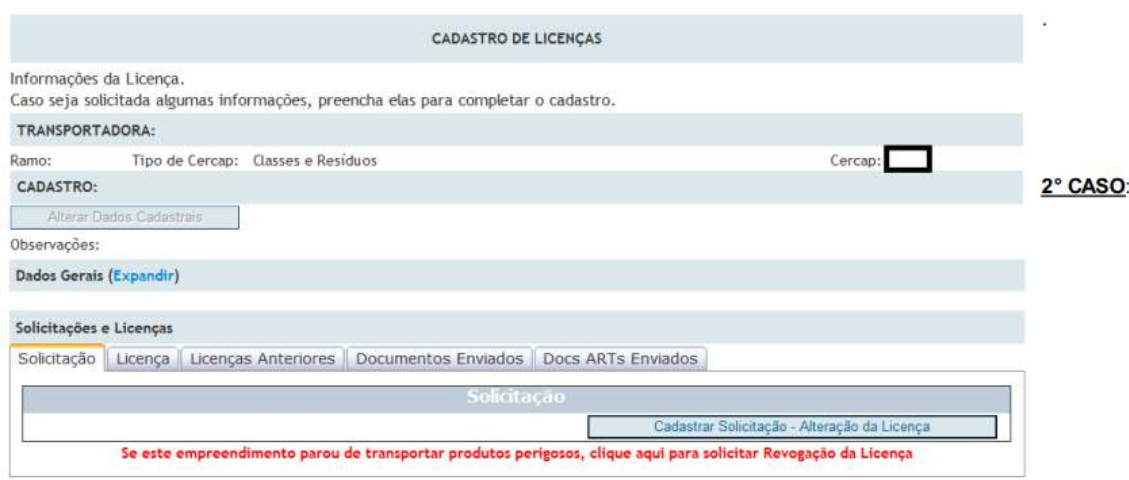

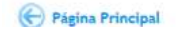

Empreendimento com LO no ramo 4710,10 cujos veículos realizam coleta e transporte de outros produtos/resíduos, além dos resíduos de esgotamento sanitário (limpa-fossa):

Empreendimento que possui Licença de Operação no ramo 4710,10 – Transporte Rodoviário de Produtos/Resíduos Perigosos, cujos veículos realizam a coleta e transporte de outras substâncias/resíduos além dos resíduos de esgotamento

sanitário deverão seguir os seguintes passos:

acessar o Sistema Especialista de Licenciamento da FEPAM, no empreendimento em questão do ramo 4710,10 no botão Alterar Frota, na lista de veículos, na coluna "Excluir", selecionar todos os veículos que serão utilizados exclusivamente para o ramo novo 4710,12, conforme figura abaixo, sem finalizar a solicitação de Alteração de Frota.

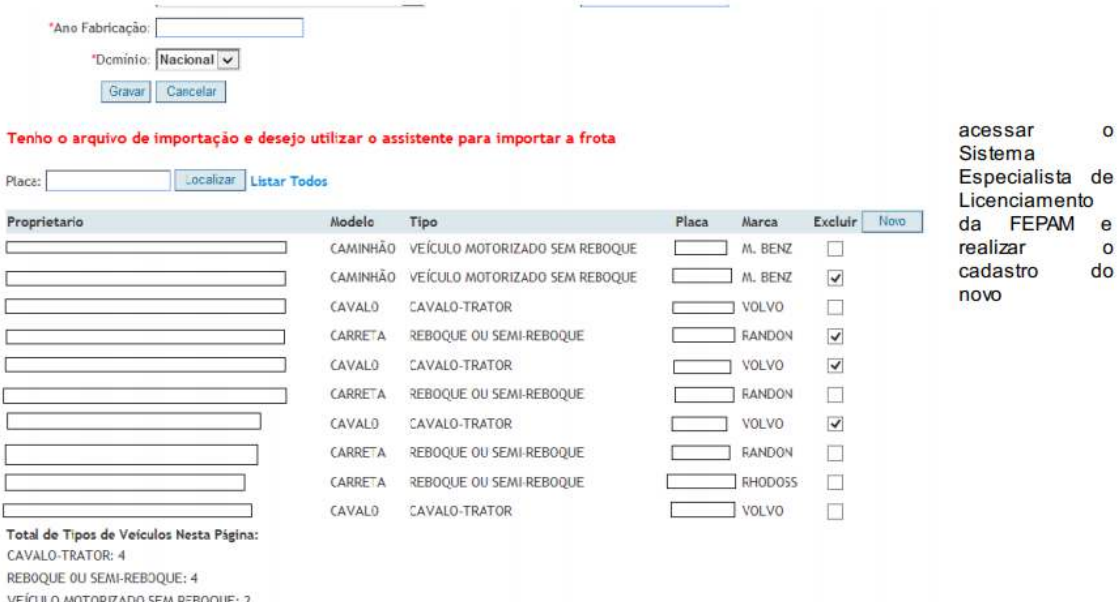

empreendimento para o ramo da atividade 4710,12 e incluir os veículos que serão utilizados exclusivamente neste novo ramo e após solicitar a Licença de Operação, conforme procedimentos constantes no Manual do Sistema para cadastro de novo empreendimento.

após a obtenção da Licença de Operação para o novo ramo 4710,12 acessar o Sistema Especialista de Licenciamento da FEPAM e finalizar a solicitação de Alteração de Frota para o empreendimento do ramo 4710,10 clicando em "Gerar solicitação de Alteração de Frota". (Lembrando que: para o empreendimento do ramo 4710,10, entre a data de marcação de exclusão dos veículos e a data de finalização da solicitação de alteração de frota, se o Responsável Técnico - RT realizar qualquer outra solicitação (ex: atualização de cadastro, alteração de RT, etc.), o Sistema já irá automaticamente atualizar a frota, com a exclusão dos veículos marcados).